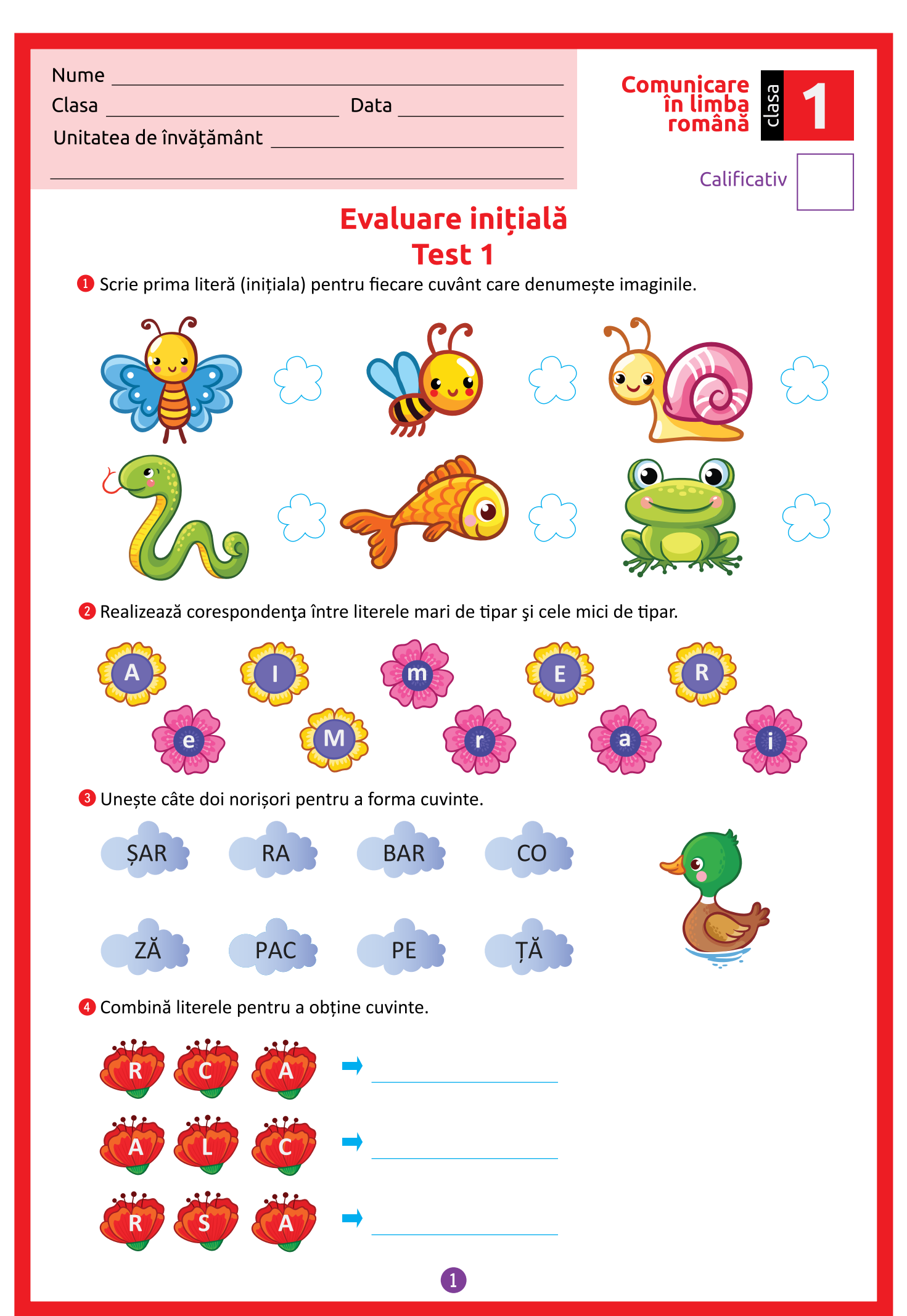

Editura SINAPSIS.

## **CLR CLS. 1 TEST 1 PAGINA 1**

6 în bărcuță au urcat mai multe cuvinte, iar denumirile unora dintre ele sunt formate din două silabe. Încercuiește doar aceste cuvinte.

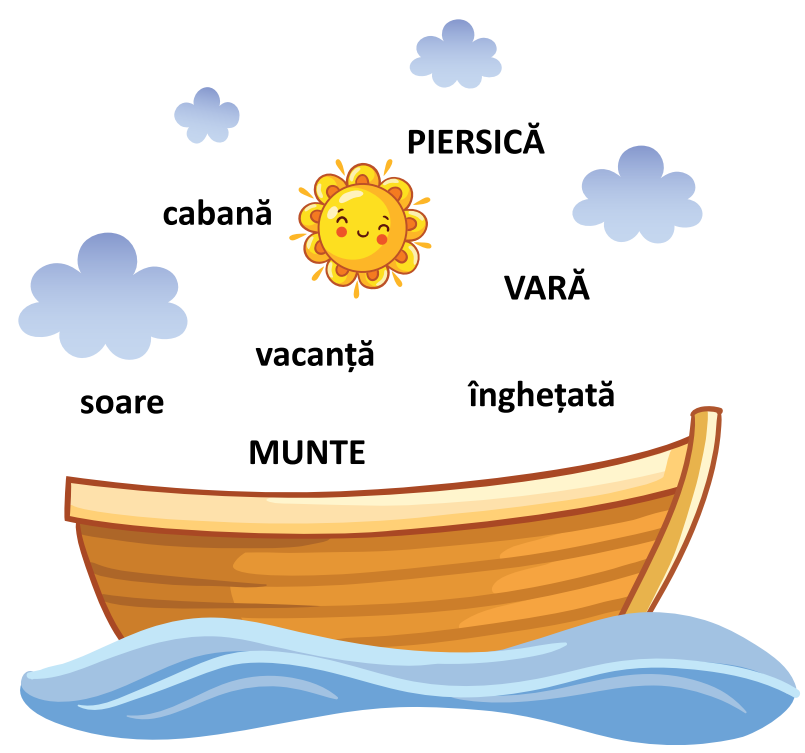

G Citește propozițiile și unește-le cu imaginile corespunzătoare.

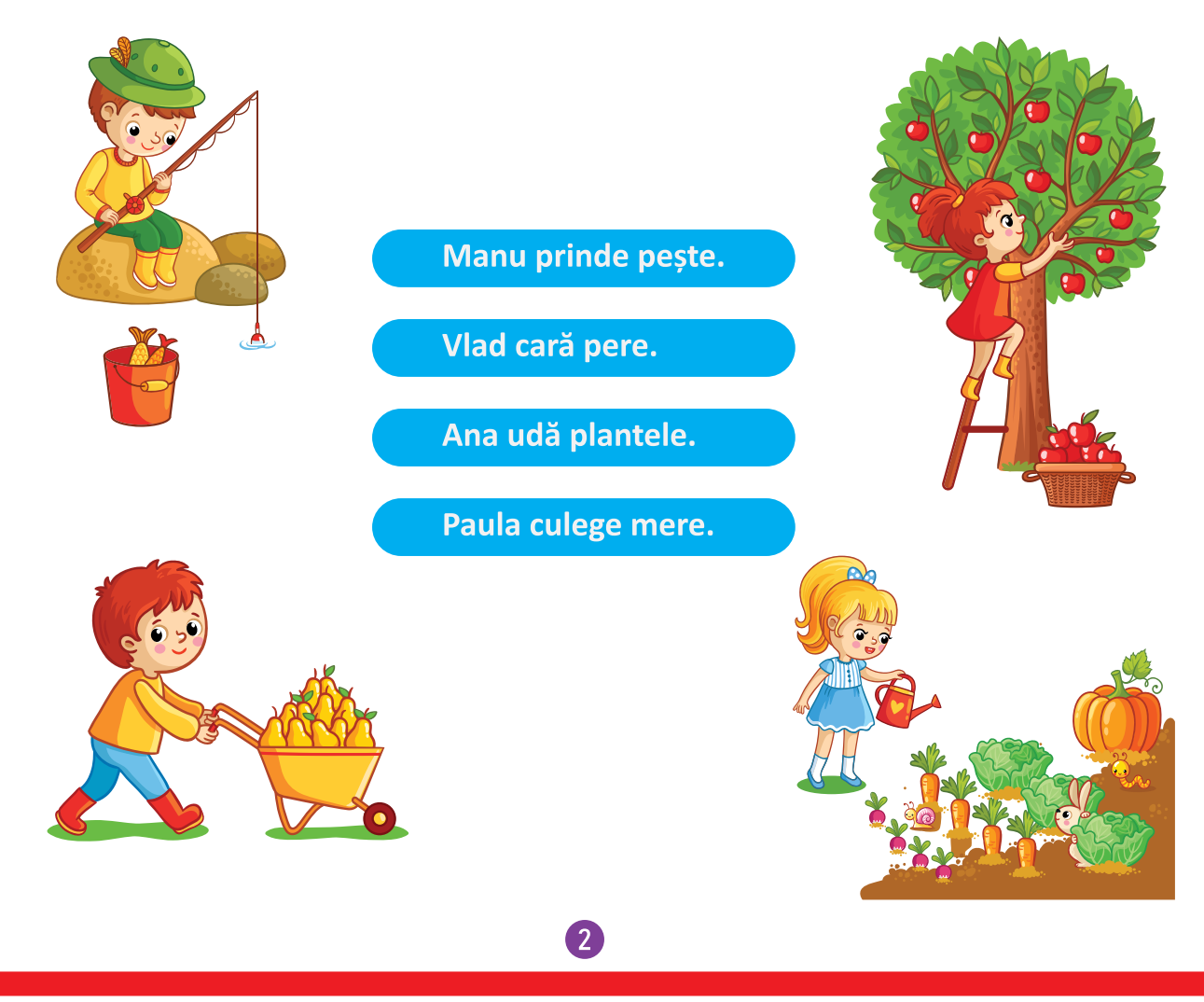

Editura SINAPSIS.

CLR CLS. 1 TEST 1 PAGINA 2